## подтверждение пример

provided and

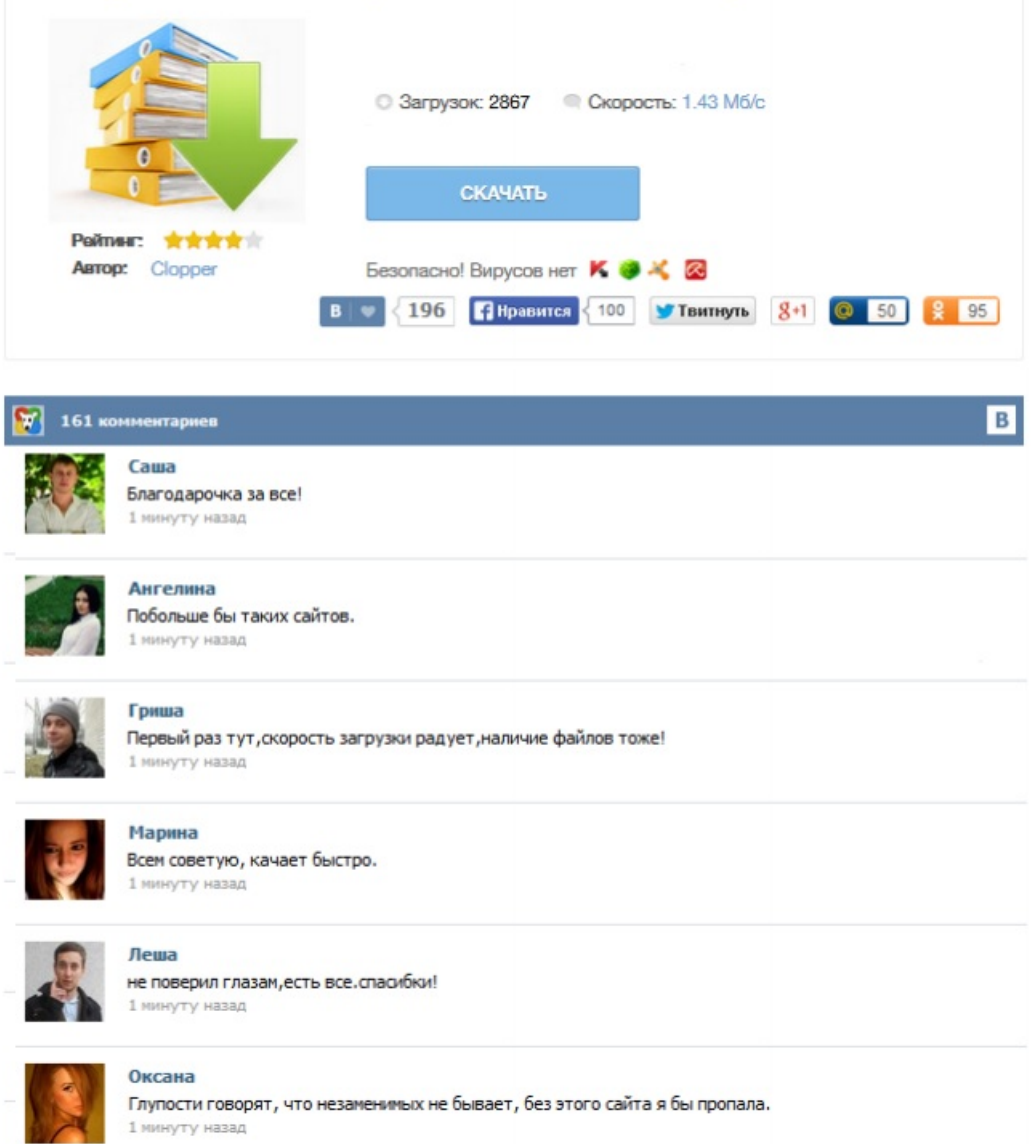